Category importing is similar to product importing. Here is an example of a working import file with the minimum required fields - note that the 'url\_path' field is used to determine how categories are arranged in the catalog.

is\_active,name,url\_path Yes,"Hats",hats.html Yes,"Top Hats",hats/top-hats.html Yes,"Wide Hats",hats/wide-hats.html Yes,"Silk Top Hats",hats/top-hats/silk.html Yes,"Goggles",goggles.html

This produces this layout:

Default Category |-> Hats | |-> Wide Hats | `-> Top Hats | `-> Silk Top Hats -> Goggles

From: <https://unirgy.com/wiki/> - **UnirgyWiki**

Permanent link: **[https://unirgy.com/wiki/urapidflow/category\\_import](https://unirgy.com/wiki/urapidflow/category_import)**

Last update: **2011/08/24 05:01**

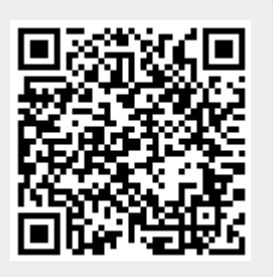